# Objects

Discussion 4

### Announcements

- Homework 2 due Tuesday, 02/08
- Project O due Friday, O2/11
- No Lab Project OH (See Announcement)
- Test 1 Form due Friday, 02/11
- Exam Review Session on Friday, O2/11 from
   2-4 PM in Soda 271
- Make use of gitbugs!

# Review

### Classes

**Subclasses** (or child classes) are classes that extend another class. This means that they have access to all of the functions and variables of their parent class in addition to any functions and variables defined in the child class.

**Superclasses** or parent classes are classes that are extended by another class. You can use super (...) to call the parent constructor of a subclass.

Classes can only extend one class but can be extended by many classes.

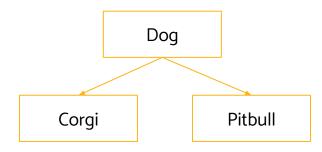

### **Abstract Classes**

**Abstract Classes** are classes that cannot be directly referenced. Instead, they must be extended by a **concrete class**. They describe all of the functions that a class of their "type" must be able to do, with or without implementation.

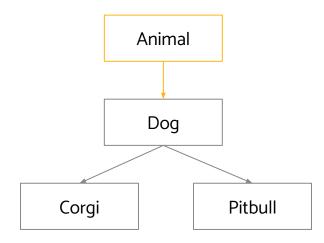

### Interfaces

**Interfaces** are implemented by classes. They describe a narrow ability that can apply to many classes that may or may not be related to one another. They are like abstract classes in that they do not usually implement the methods they specify. One class can implement many interfaces.

Ex. Comparable, List

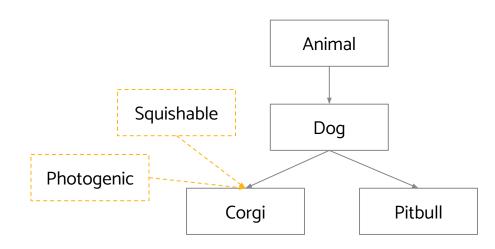

## Implementation

```
abstract class Animal {...}
interface Squishable {...}
interface Photogenic {...}
class Dog extends Animal {...}
class Pitbull extends Dog {...}
```

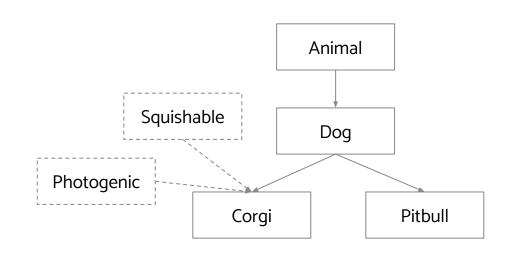

class Corgi extends Dog implements Squishable, Photogenic {...}

# CS 61B Objects

Spring 2022

Exam Prep Discussion 4: February 7, 2022

#### 1 Give em the 'Ol Switcheroo

```
For each function call in the main method, write out the x and y values of both foobar and baz after executing that line. (Spring '15, MT1)
```

```
public class Foo {
        public int x, y;
3
        public Foo (int x, int y) {
             this.x = x;
             this.y = y;
        public static void switcheroo (Foo a, Foo b) {
             Foo temp = a;
             a = b;
10
             b = temp;
11
        }
12
        public static void fliperoo (Foo a, Foo b) {
13
             Foo temp = new Foo(a.x, a.y);
14
             a.x = b.x;
15
             a.y = b.y;
16
             b.x = temp.x;
17
             b.y = temp.y;
18
19
        public static void swaperoo (Foo a, Foo b) {
20
             Foo temp = a;
21
             a.x = b.x;
22
             a.y = b.y;
23
             b.x = temp.x;
24
             b.y = temp.y;
25
        }
26
27
        public static void main (String[] args) {
28
             Foo foobar = new Foo(10, 20);
29
             Foo baz = new Foo(30, 40);
30
          switcheroo(foobar, baz);
                                           foobar.x: <u>lo</u> foobar.y: <u>2o</u> baz.x: <u>3o</u> baz.y: <u>4o</u>
31
                                           foobar.x: 30 foobar.y: 40 baz.x: 60 baz.y: 20
          2 fliperoo(foobar, baz);
32
                                           foobar.x: to foobar.y: 20 baz.x: to baz.y: 20
          3 swaperoo(foobar, baz);
33
34
        }
    }
35
```

}

16 17 }

#### 2 IntList to Array

For this problem we will implement a version of arraycopy that copies elements from an IntList into an array of ints. As a reminder, here is the arraycopy method:

System.arraycopy(Object src, int sourcePos, Object dest, int destPos, int len)

System.arraycopy copies len elements from array src (starting at index source) to array destArr (starting from index dest).

To simplify things, let's restrict ourselves to using only int[], and assume that srcList and destArr are not null. Additionally, assume that sourcePos, destPos, and len will not cause an IndexOutOfBoundsException to be thrown.

For example, let IntList L be  $(1 \rightarrow 2 \rightarrow 3 \rightarrow 4 \rightarrow 5)$  and int[] arr be an empty array of length 3. Calling arrayCopyFromIntList(L, 1, arr, 0, 3) will result in arr= $\{2, 3, 4\}$ .

Idea:

Cycle flooringh list until desired start index. Then cycle and copy to desired end index.

#### 3 Static Books

Suppose we have the following Book and Library classes.

```
class Book {
                                      class Library {
    public String title;
                                          public Book[] books;
    public Library library;
                                          public int index;
    public static Book last = null;
                                          public static int totalBooks = 0;
      static
    public Book(String name) {
                                          public Library(int size) {
        title = name;
                                               books = new Book[size];
        last = this;
                                               index = 0;
        library = null;
                                           }
    }
                                          public void addBook(Book book) {
    public static String lastBookTitle() {
                                               books[index] = book;
        return last.title;
                                               index++;
                                               totalBooks++;
    }
                                               book.library = this;
    public String getTitle() {
        return title;
                                          }
    }
                                      }
}
```

- (a) For each modification below, determine whether the code of the Library and Book classes will compile or error if we **only** made that modification, i.e. treat each modification independently.
  - 1. Change the totalBooks variable to non static Compile
  - 2. Change the lastBookTitle method to non static Compile
  - 3. Change the addBook method to static Ewor con't use "this" in static method, access books / index variables
  - 4. Change the last variable to non static Ever last Book Title loses access
  - 5. Change the library variable to static Comile

#### 4 Objects

30 }

(b) Using the Book and Library classes from before, write the output of the main method below. If a line errors, put the precise reason it errors and continue execution.

```
public class Main {
                   public static void main(String[] args) {
                        System.out.println(Library.totalBooks);
                        System.out.println(Book.lastBookTitle());
                        System.out.println(Book.getTitle());
                        Book goneGirl = new Book("Gone Girl");
                        Book fightClub = new Book("Fight Club");
                                                                                            Girl
                        System.out.println(goneGirl.title);
           10
                        System.out.println(Book.lastBookTitle());
                                                                                       Fight Club
           11
                        System.out.println(fightClub.lastBookTitle());
                                                                                       Fight Club
           12
                                                                                       Fight Club
                        System.out.println(goneGirl.last.title);
           13
                                                        Catalic member
           14
                        Library libraryA = new Library(1);
           15
Library
                        Library libraryB = new Library(2);
           16
                        libraryA.addBook(goneGirl);
           17
           18
                        System.out.println(libraryA.index);
           19
                        System.out.println(libraryA.totalBooks);
           20
           21
                        libraryA.totalBooks = 0;
           22
                        libraryB.addBook(fightClub);
           23
                        libraryB.addBook(goneGirl);
           24
           25
                        System.out.println(libraryB.index);
           26
                        System.out.println(Library.totalBooks);
           27
                        System.out.println(goneGirl.library.books[0].title);
                                                                                     Fight Club
           28
                                                         S Accesses Library B
                   }
           29
```